# **como bloquear sites de apostas no iphone**

- 1. como bloquear sites de apostas no iphone
- 2. como bloquear sites de apostas no iphone :betano roletas
- 3. como bloquear sites de apostas no iphone :site das loterias online

### **como bloquear sites de apostas no iphone**

#### Resumo:

**como bloquear sites de apostas no iphone : Descubra o potencial de vitória em velvare.com.br! Registre-se hoje e reivindique um bônus especial para acelerar sua sorte!**  contente:

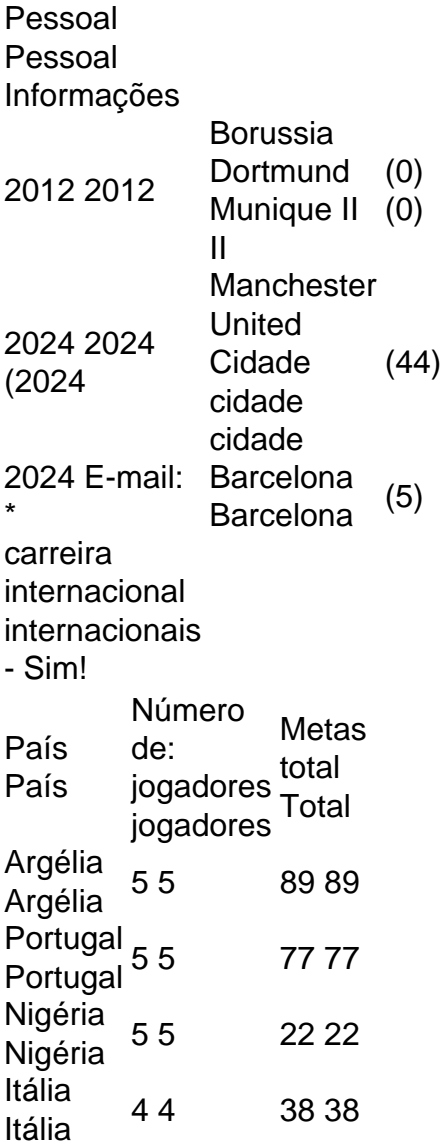

#### [saque rapido pixbet](https://www.dimen.com.br/saque-rapido-pixbet-2024-07-07-id-43137.html)

Com amplo conhecimento e experiência, é mais fácil para Daguestanis para sucessos. Falando de cultura, Daguestanis também são pessoas inerentemente dura a e dada à história da violência em { como bloquear sites de apostas no iphone como bloquear sites de apostas no iphone região; Sua religião Também é alta Em{ k 0] disciplina que lhem dá foco ao treinar para Lutas.

Choi Doo-ho(Coreano: P8; nascido em { como bloquear sites de apostas no iphone 10 de abril,

1991, muitas vezes anglicizado para Doo Ho Choi ou DOOho Che o), é um artista marcial misto sul-coreano que atualmente compete no Ultimate Fighting Championshipem{ k 0] seu peso-pena. Divisão...

# **como bloquear sites de apostas no iphone :betano roletas**

A aposta grátis na Copa do Mundo é uma ótima oportunidade para todos os fãs de futebol do Brasil. Com 2 esta promoção, você pode fazer suas apostas de forma segura e divertida, sem precisar desembolsar suas próprias economias. Neste artigo, 2 você descobrirá tudo o que precisa saber sobre a aposta grátis na Copa, incluindo os melhores sites, dicas e estratégias. O 2 Que é Aposta Grátis na Copa?

A aposta grátis na Copa é uma promoção oferecida por algumas casas de apostas online, 2 como Galera.bet e Brazino777. Essa promoção permite que os usuários façam suas apostas de graça, sem precisar gastar nenhum centavo 2 do seu próprio bolso. Essas apostas geralmente são oferecidas em como bloquear sites de apostas no iphone forma de bônus, que podem ser usados para fazer 2 apostas em como bloquear sites de apostas no iphone jogos de futebol da Copa do Mundo.

Melhores Sites para Apostas Grátis na Copa

Existem muitos sites de apostas 2 online no Brasil, mas nem todos oferecem apostas grátis na Copa. Alguns dos melhores sites para essa promoção incluem:

No mundo dos jogos de azar, especialmente em esportes, é comum encontrar termos técnicos que podem ser um desafio para os novatos. Dois destes termos são "apostar no bets". Neste artigo, vamos explicar estes termos e como eles afetam a como bloquear sites de apostas no iphone experiência de jogo.

1. "Correlated Outcomes" e por que eles não podem ser combinados em um parlay Jogadores não podem combinar os resultados correlatos de um jogo de baixa pontuação e uma vitória de time canhota em um parlay - ou parazar uma time de futebol para ganhar e manter uma folha limpa no mesmo jogo, uma vez que estes resultados também estão correlatos.

2. Apostas com margem de lucro zero ("Draw No Bet")

Quando você faz uma aposta com margem de lucro zero ("Draw No Bet"), o risco é reduzido, mas isso vem com um compromisso: as odds são relativamente baixas porque você está efetivamente escolhendo entre duas alternativas nas quais não pode perder. Elas apenas podem resultar em um lucro.

### **como bloquear sites de apostas no iphone :site das loterias online**

# **Ex-professora apos aposentadoria encontra novo amor como bloquear sites de apostas no iphone campo de golfe**

Após se aposentar da ensino no verão de 2024, Loretta admite 9 que foi "um choque para o sistema". "Eu trabalhava dias de 12 horas, então, tomei algum tempo para descompressar e 9 encontrar novas atividades." Como fã de longa data de esportes, ela decidiu praticar golfe perto de como bloquear sites de apostas no iphone casa como bloquear sites de apostas no iphone West 9 Bridgford, Nottingham. "Eu amo estar ao ar livre, então, foi algo que realmente gostei. Eu conheci algumas novas amigas também 9 e nós começamos a jogar regularmente."

Em junho de 2024, suas amigas a convidaram para jogar com outros do clube, onde 9 ela conheceu Mark pela primeira vez. "Eu vivia na Bélgica, trabalhando na exportação de carros, antes da pandemia", diz ele. 9 "Quando o lockdown apagou tudo isso, eu decidi voltar para Nottingham, onde tenho uma casa. Eu jogava golfe no passado 9 e voltei a praticá-lo como bloquear sites de apostas no iphone 2024. Em 2024, eu era o vice-capitão do clube."

A primeira coisa que Mark notou como bloquear sites de apostas no iphone 9 Loretta foi seu entusiasmo pelo jogo. "Eu nunca encontrei ninguém tão interessado nisso", diz ele. A primeira impressão de Loretta 9 foi que Mark parecia gentil. "Ele era muito paciente também e fácil de estar perto. Ele ofereceu para ajudá-la com 9 seu jogo."

#### **Um encontro no clube de golfe leva a um novo relacionamento**

Eles continuaram a jogar juntos e Mark começou a 9 organizar mais atividades sociais para o clube. "Em julho, ele perguntou se eu queria me juntar a uma noite de 9 jazz com outros membros", ela diz. "Eu fiquei completamente abalada e disse não obrigado. Eu não tinha tido um relacionamento 9 há muito tempo porque eu estava tão ocupada como diretora e me senti abrumada." Depois disso, ele enviou {img}s do 9 evento e eles continuaram como bloquear sites de apostas no iphone contato, jogando golfe juntos regularmente.

Mais tarde naquele mês, Loretta decidiu pedir para se encontrar para 9 um drink. "Ele parecia tão abatido quando disse que não iria à noite de jazz", ela diz. "Nós nos encontramos 9 como bloquear sites de apostas no iphone uma bar e acabamos pedindo comida."

Author: velvare.com.br

Subject: como bloquear sites de apostas no iphone Keywords: como bloquear sites de apostas no iphone Update: 2024/7/7 20:00:07